**ФЕДЕРАЛЬНОЕ ГОСУДАРСТВЕННОЕ БЮДЖЕТНОЕ ПРОФЕССИОНАЛЬНОЕ ОБРАЗОВАТЕЛЬНОЕ УЧРЕЖДЕНИЕ «МЕДИЦИНСКИЙ КОЛЛЕДЖ» УПРАВЛЕНИЯ ДЕЛАМИ ПРЕЗИДЕНТА РОССИЙСКОЙ ФЕДЕРАЦИИ**

# **МЕТОДИЧЕСКИЕ РЕКОМЕНДАЦИИ ПО ОФОРМЛЕНИЮ ВЫПУСКНОЙ КВАЛИФИКАЦИОННОЙ РАБОТЫ**

**МОСКВА 2023**

# **СТРУКТУРА ВЫПУСКНОЙ КВАЛИФИКАЦИОННОЙ РАБОТЫ**

## **СТРУКТУРА**

- 1. Титульный лист
- 2. Задание на выполнение ВКР
- 3. Содержание (оглавление)
- 4. Введение
- 5. Теоретическая часть
- 6. Практическая часть
- 7. Заключение
- 8. Литература и источники
- 9. Приложения (если необходимо)

# **ТРЕБОВАНИЯ К ОФОРМЛЕНИЮ ВЫПУСКНОЙ КВАЛИФИКАЦИОННОЙ РАБОТЫ**

## **ОБЪЕМ**

Общий объем выпускной квалификационной работы должен составлять 40 – 50 страниц печатного текста без приложений

## **ИСПОЛНЕНИЕ**

Работа должна быть напечатана на страницах белой бумаги формата А4 с одной стороны листа и сброшюрована. Сдана в напечатанном виде и на электронном носителе

# **ПАРАМЕТРЫ ПРИ НАПИСАНИИ ВЫПУСКНОЙ КВАЛИФИКАЦИОННОЙ РАБОТЫ**

## **ШРИФТ**

Шрифт – Times New Roman, междустрочный интервал – 1,5 строки, размер шрифта основного текста – 14пт. При составлении таблиц допускается размер шрифта 12пт

#### **ПОЛЯ**

размеры полей: левое – 3,0 см, правое – 1,5 см, верхнее и нижнее – 2,0 см

## **ВЫРАВНИВАНИЕ**

Выравнивание основного текста необходимо осуществлять по ширине, абзацный отступ – 1,25 см

# **ПАРАМЕТРЫ ПРИ НАПИСАНИИ ВЫПУСКНОЙ КВАЛИФИКАЦИОННОЙ РАБОТЫ**

## **НУМЕРАЦИЯ СТРАНИЦ**

Нумерация страниц – сквозная. Страницы нумеруются арабскими цифрами, шрифт – Times New Roman, размер шрифта – 12 пт. Титульный лист и оглавление (содержание) включают в общую нумерацию работы, но номера страницы на них не ставят. Нумерация страниц производится последовательно, начиная с третьей страницы (ВВЕДЕНИЕ), на которой, так же как и на последующих страницах, проставляют номер по центру нижнего поля без знаков препинания

# **ПРИМЕНЕНИЕ БИБЛИОГРАФИЧЕСКИХ ССЫЛОК**

Библиографические ссылки применяются в том случае, когда используются или цитируются факты, взятые из источников. Ссылку приводят заключив в квадратные скобки номер источника и страницу

## **ССЫЛКИ ПРИМЕР ССЫЛКИ**

Доктор медицинских наук В.В. Руксин писал: «Наилучшим способом борьбы с шоком является его активная профилактика…» [3, с. 144]

## **ПРИМЕНЕНИЕ СНОСОК**

## **СНОСКИ**

Сноски применяются тогда, когда автор желает уточнить какойлибо факт, либо расшифровать то или иное утверждение. Сноски помещают внизу страницы, на которой расположена цитата или статистический материал. В конце цитаты ставится цифра, обозначающая порядковый номер цитаты на данной странице<sup>1</sup>. Внизу страницы под чертой, отделяющей сноску от текста, этот номер повторяется и за ним следует название книги, из которой взят материал, затем указывается место издания, наименование издательства, год издания и номер цитируемой страницы

# **КАК ВСТАВИТЬ СНОСКУ**

#### **Шаг 1. Вкладка «Ссылки» Шаг 2. Диалоговое окно**

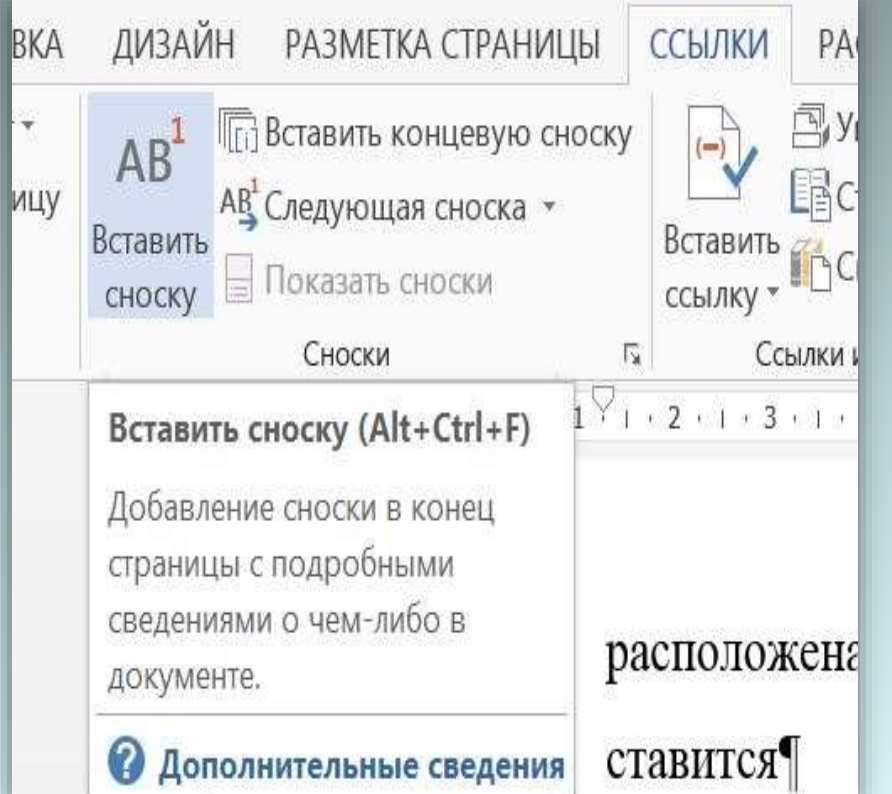

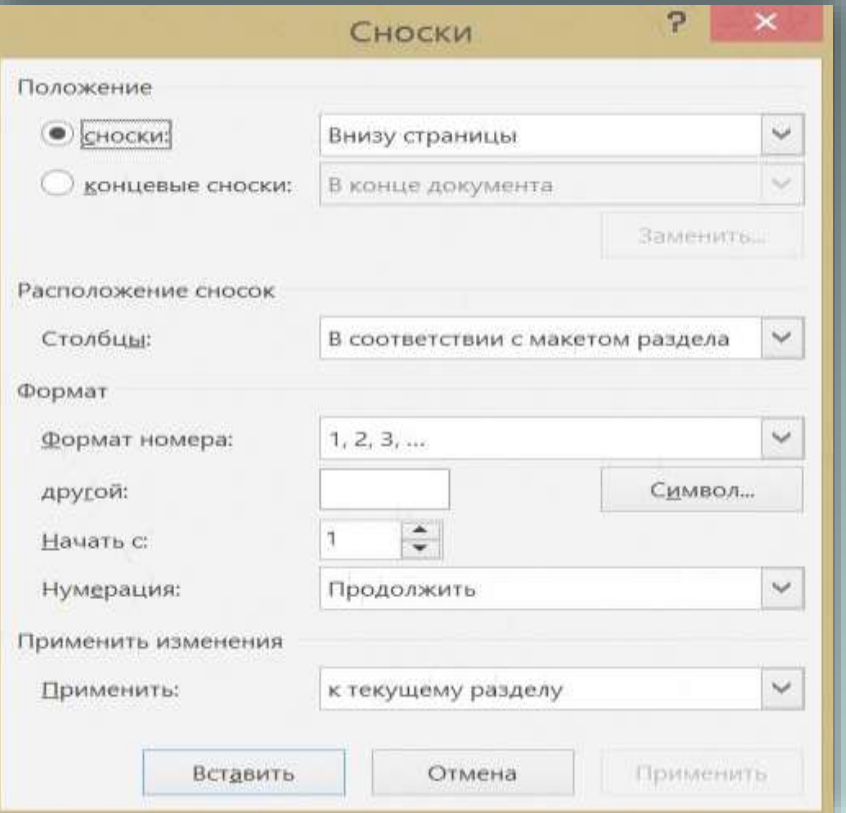

## **РАЗДЕЛЫ И ПОДРАЗДЕЛЫ**

#### **ЗАГОЛОВКИ**

Разделы и подразделы должны иметь заголовки. Заголовки должны быть сформулированы кратко. Заголовки разделов оформляют симметрично тексту (по центру), заголовки подразделов – с абзаца. Заголовки разделов печатают прописными (большими) буквами, заголовки подразделов – строчными (как в предложении), заголовки не подчеркиваются, в конце их точки не ставятся. Начертание шрифта полужирное

## **РАЗДЕЛЫ И ПОДРАЗДЕЛЫ**

#### **НУМЕРАЦИЯ**

Все заголовки иерархически нумеруются арабскими цифрами. Номер подраздела состоит из номера раздела и подраздела, разделенных точкой. Номер помещается перед названием, после каждой группы цифр ставится точка

### **ПРИМЕР НУМЕРАЦИИ**

1. ЗАБОЛЕВАНИЯ СЕРДЕЧНО-СОСУДИСТОЙ СИСТЕМЫ 1.1. Инфаркт миокарда 1.2. Ишемическая болезнь

**Не нумеруются:** ВВЕДЕНИЕ, ЗАКЛЮЧЕНИЕ, СПИСОК ЛИТЕРАТУРЫ, ПРИЛОЖЕНИЯ

# **ПРИМЕНЕНИЕ ТАБЛИЦ И ИЛЛЮСТРАТИВНОГО МАТЕРИАЛА**

#### **ТАБЛИЦЫ, РИСУНКИ**

Таблица должна иметь нумерацию и заголовок, который помещается справа над таблицей. Слово «Таблица» и заголовок начинаются с прописной буквы, точка после названия таблицы не ставится. Поясняющие данные к иллюстративному материалу помещаются под рисунком по центру. Размер шрифта подписи таблиц, рисунков – 12пт

## **ЗАГОЛОВОК**

Вкладка «ССЫЛКИ» -> «Вставить название»

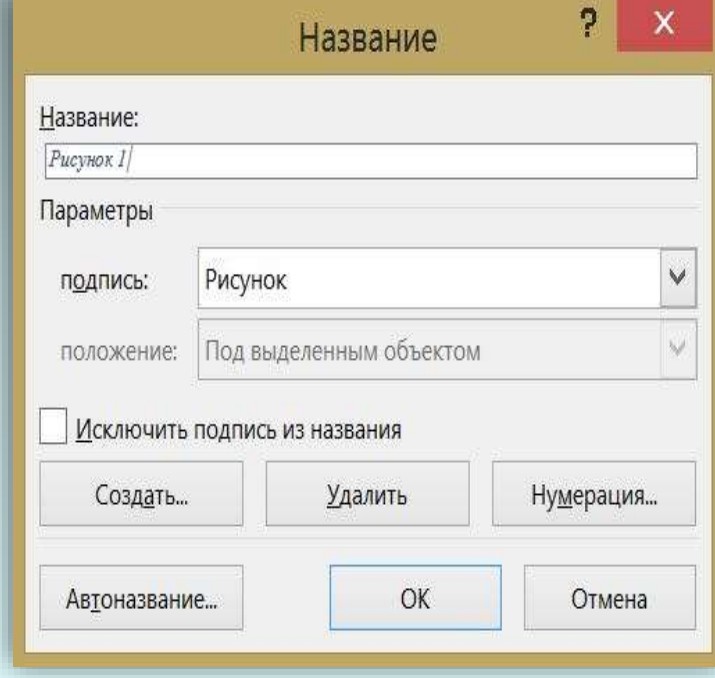

# **СПИСОК ИСПОЛЬЗУЕМОЙ ЛИТЕРАТУРЫ И ИСТОЧНИКОВ**

## **БИБЛИОГРАФИЧЕСКИЙ СПИСОК**

В выпускной квалификационной работе нужно представить библиографический список (список литературы). Все источники должны располагаться по алфавиту в следующем порядке:

1. Законодательные и нормативные документы

2. Монографии, учебники, учебные пособия (в алфавитном порядке)

- 3. Иностранная литература
- 4. Интернет-ресурсы

# **ОБРАЗЕЦ ОФОРМЛЕНИЯ ТАБЛИЦЫ, РИСУНКА**

#### **ТАБЛИЦА**

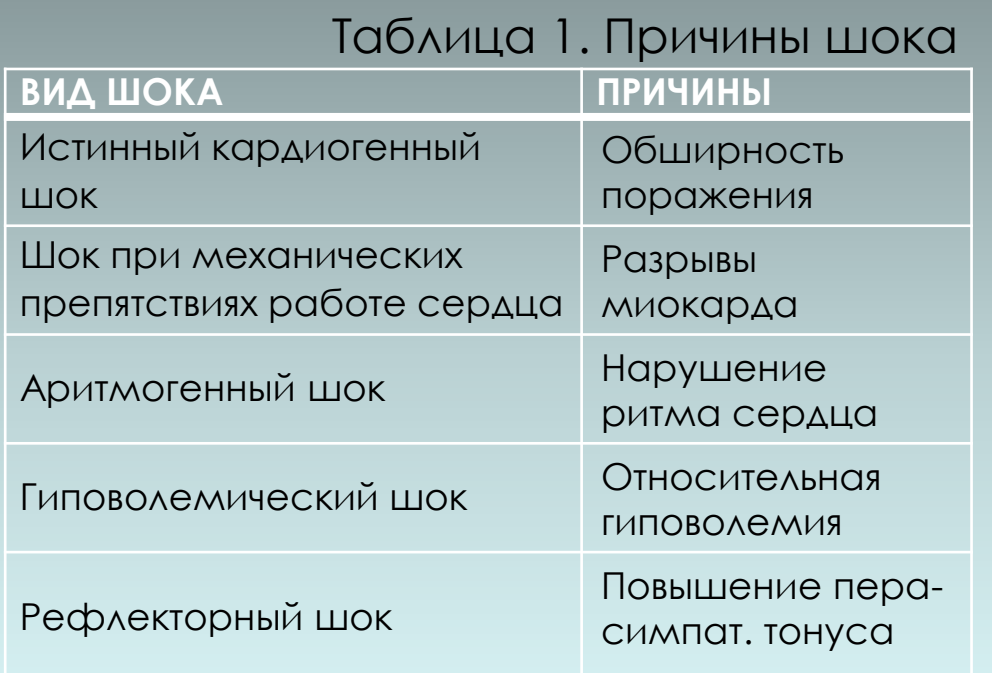

### **РИСУНОК**

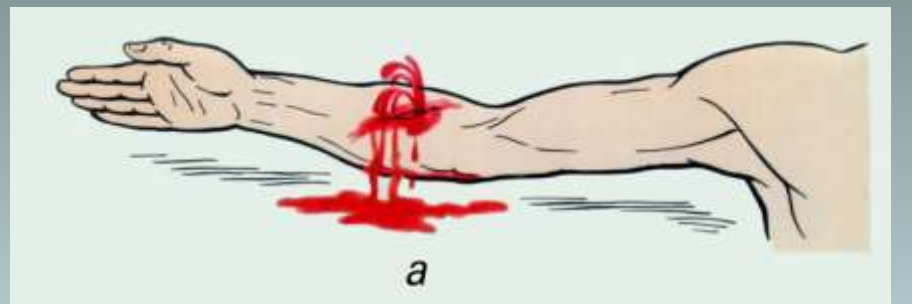

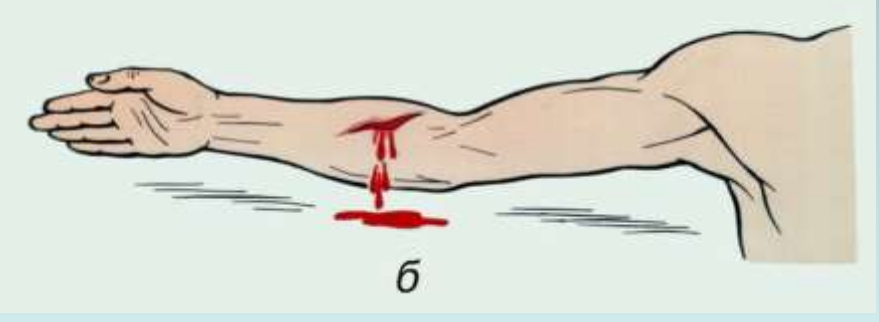

Рисунок 1. Виды кровотечения: а – артериальное; б - венозное

# **ТРЕБОВАНИЯ К ОФОРМЛЕНИЮ ПРЕЗЕНТАЦИИ**

## **ОФОРМЛЕНИЕ СЛАЙДОВ**

- 1. Стиль единый, не отвлекающий от самой презентации
- 2. Фон белый или очень светлый пастельный
- 3. Использование цвета **не более** трех цветов: один для фона , один для заголовков, один для текста. Для фона и текста слайда выбирайте контрастные цвета
- 4. Анимационные эффекты отсутствуют, так как ничто не должно отвлекать внимание от содержания
- 5. Количество слайдов **10 – 12, включая титульный**

# **ТРЕБОВАНИЯ К ОФОРМЛЕНИЮ ПРЕЗЕНТАЦИИ**

## **ПРЕДСТАВЛЕНИЕ ИНФОРМАЦИИ**

- 1. Содержание информации используйте короткие слова и предложения. Заголовки должны привлекать внимание аудитории
- 2. Шрифты для заголовков не менее 24пт, для информации не менее – 18пт. Не смешивать различные типы шрифтов
- 3. Способы выделения информации:

Рамки, границы, заливка, цвета шрифтов

- Рисунки, диаграммы, схемы для иллюстрации наиболее важных фактов
- 4. Объем информации небольшой, так как воспринимается не более 3-х фактов, выводов, определений